# CLASSNOTE

 $\left(\begin{array}{c} \cdot \cdot \cdot \cdot \end{array}\right)$ 

### TAMARA SAIZ SUÁREZ

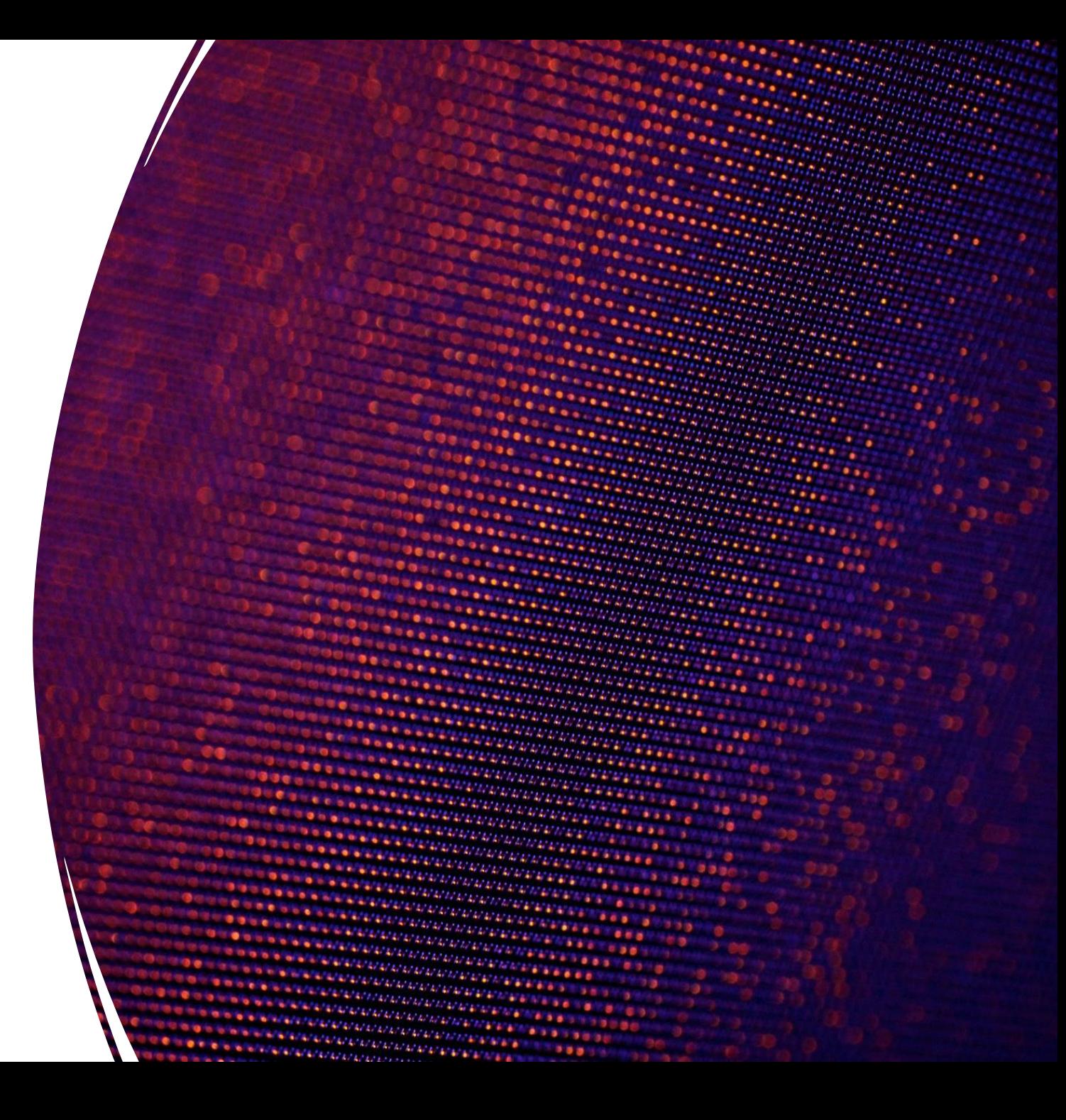

# APRENDE A CREAR TU CUADERNO DE CLASE

**PASO A PASO**

## INCLUYE PÁGINAS A LAS SESIONES

- **CREA UNA PRESENTACIÓN PARA TU CUADERNO**
- **PARA ELLO PULSA EN AGREGAR PÁGINA (ABAJO A LA IZQUIERDA)**

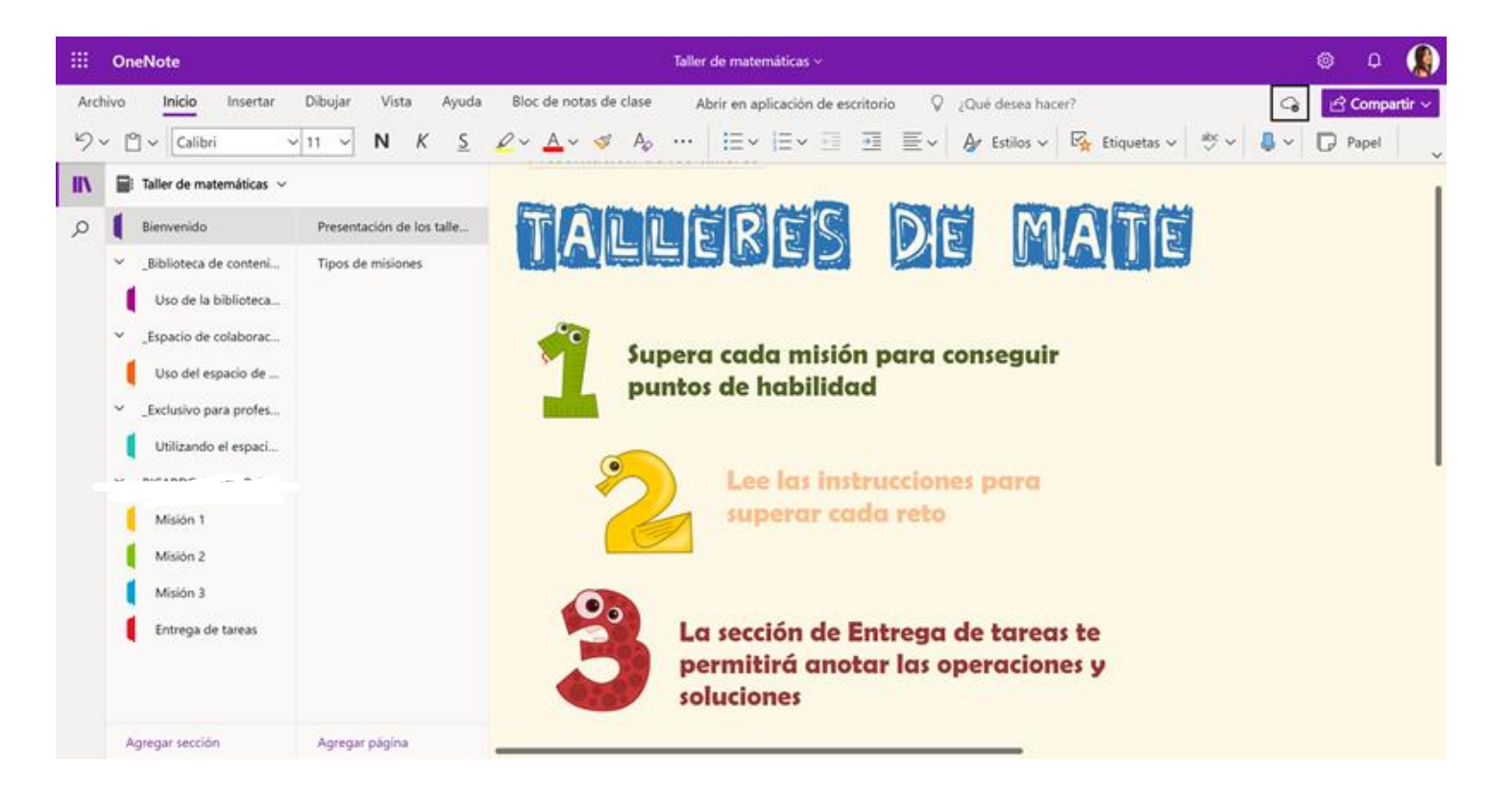

## CREA PÁGINAS DE CONTENIDOS

**SIGUIENDO LOS MISMOS PASOS QUE ANTES**

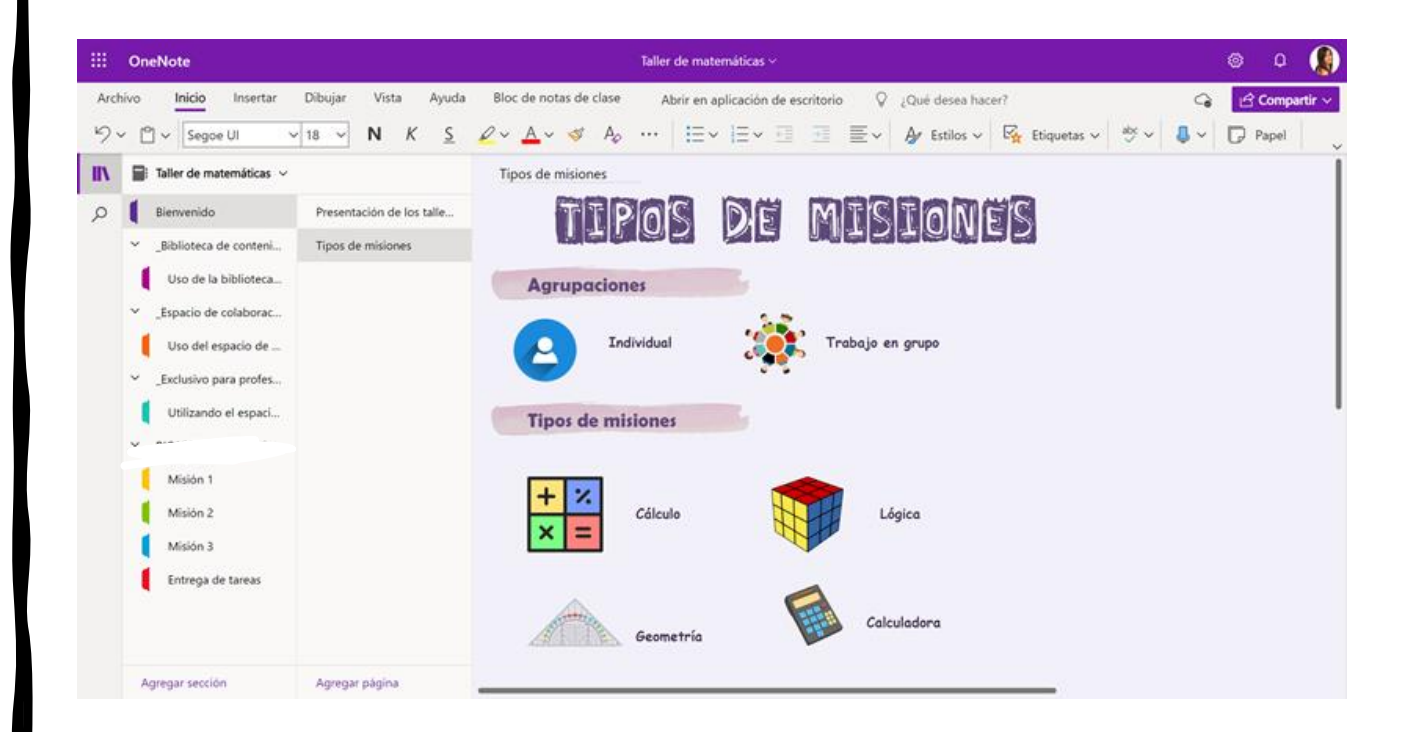

## ORGANIZA EL CUADERNO

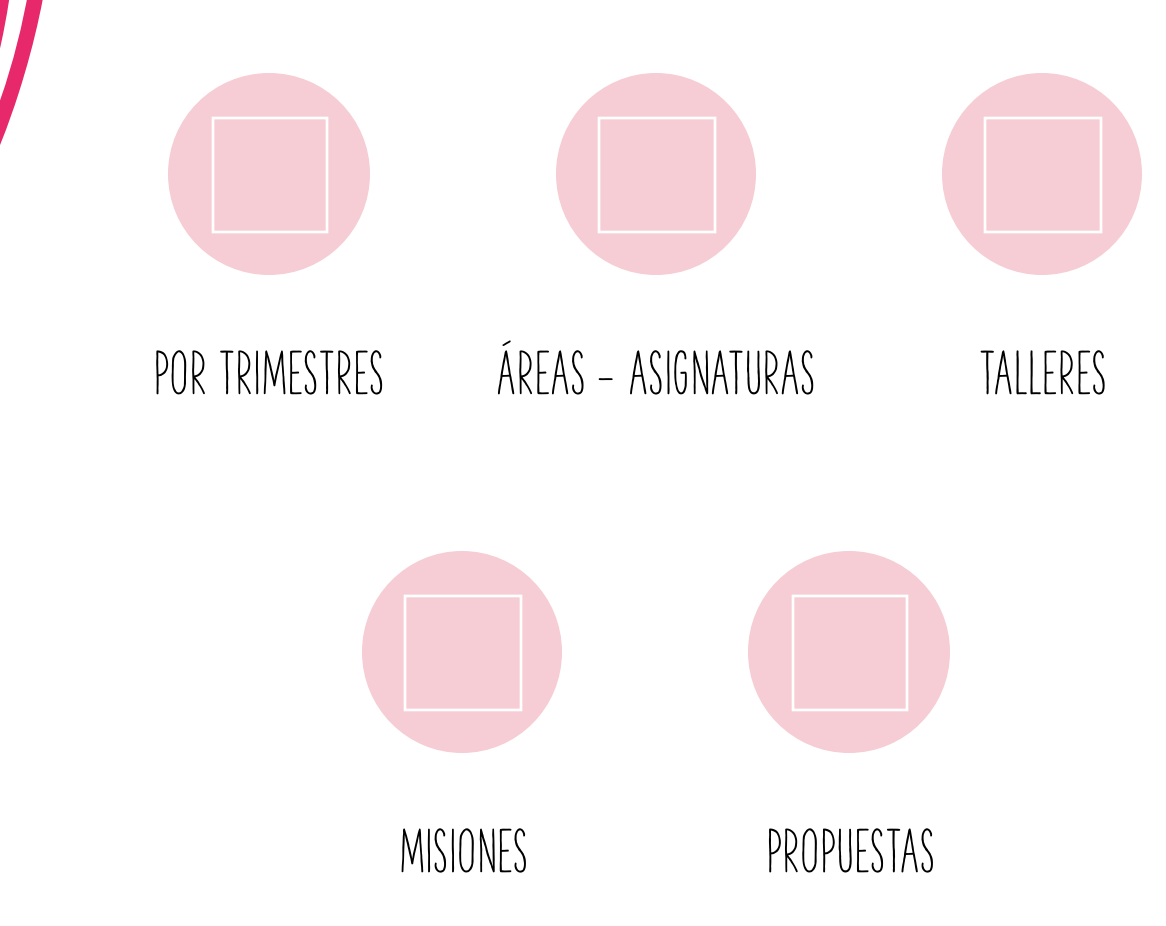

### ACIONES INTERESANTES

10 February 2022 16:54

#### **ENLACES A PÁGINAS EXTERNAS**

- Mundo primaria: https://www.mundoprimaria.com/recursosmatematicas/divisiones
- Aula fácil: https://www.aulafacil.com/cursos/matematicasprimaria/matematicas-sexto-primaria-11-anos/division-l7441

#### **ENLACE A LAS MISIÓN DE ENTISIONES CON DECIMALES**

#### **APRENDE A DIVIDIR CON DECIMALES**

DIVISIÓN de Números DECIMALES | Proceso y Prueba de la división

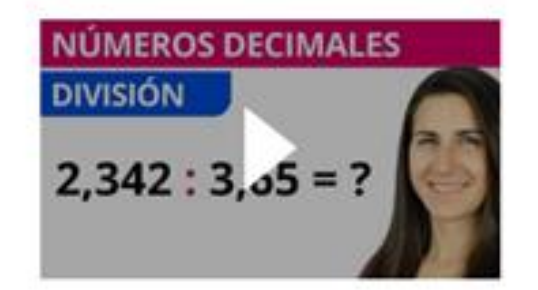

### **TUTORIAL** CALCULADORA

**Microsoft Stream** 

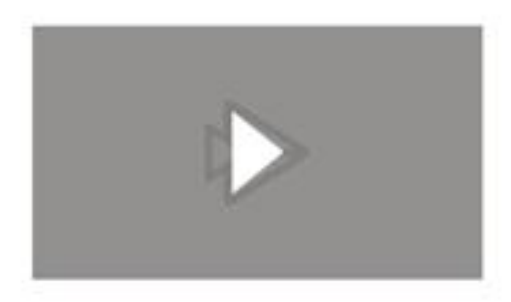

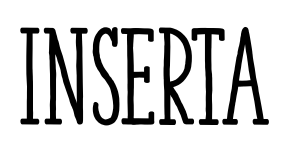

- **VÍDEOS**
- **LINKS**
- **AUDIOS**
- **ETIQUETAS**
- **TUTORIALES CON STREAM**

# ESCRIBE Y EDITA TUS APUNTES

**De forma sencilla y práctica**

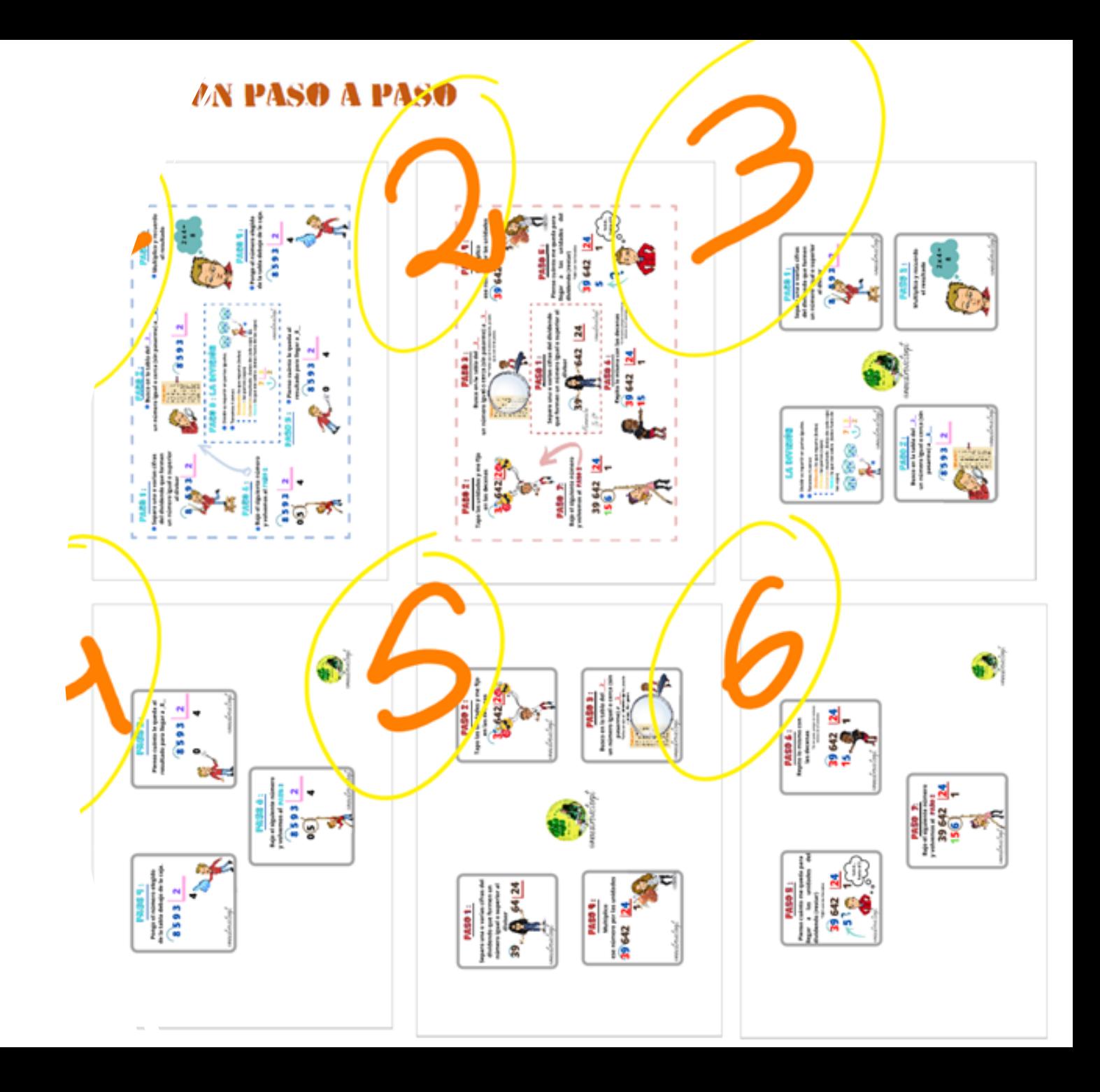

miércoles, 16 de febrero de 2022 17:41

#### **TALLER DE MATEMÁTICAS CON SWAY**

#### Sway

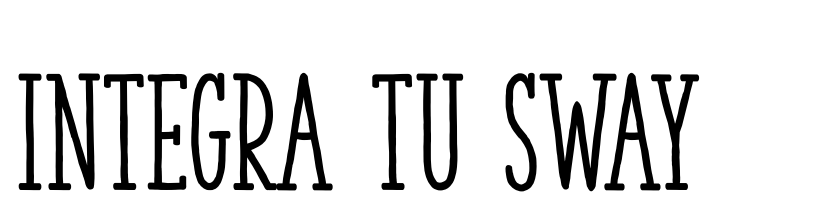

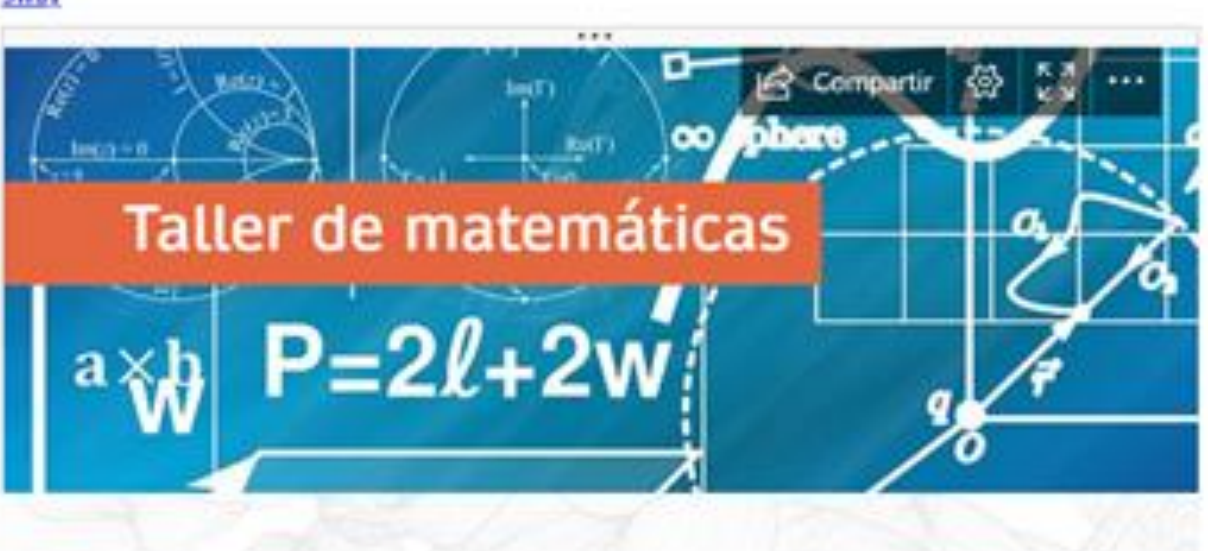

#### Operaciones con decimales

- · Sumas y restas con decimales
- · Multiplicaciones con decimales

### ADJUNTA FORMS

#### **Microsoft Forms**

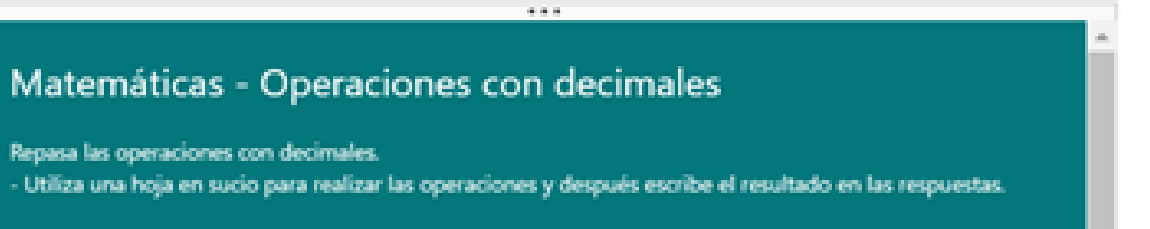

Hola, TAMARA. Cuando envie este formulario, el propietario verá su nombre y dirección de correo electrónico.

\* Obligatorio

 $1.9,876 + 0,061 + 45,8 =$ \*  $(1$  Punto)

Escriba su respuesta

 $2.98,54 - 53,65 =$ \*  $(1$  Punto $)$ 

Escriba su respuesta

### gestiona tareas

365

Taller de matemáticas » Bloc de notas de clase Abrir en aplicación de escritorio Q ¿Qué desea hacer? //da Ch Copiar en la biblioteca de contenido <sup>5</sup>. Revisión del trabajo de los alumnos Resolución de problemas **Adores** jueves, 17 de febrero de 2022 13:00 Una fábrica de quesos utiliza 2,984 litros Linteresantes de leche para elaborar cada queso. A) ¿Cuántos quesos han elaborado con n de problemas. 625,104 litros de leche? B) Si cada queso lo han vendido a 12,95€, ¿Han recaudado más o menos de 3000€?

D

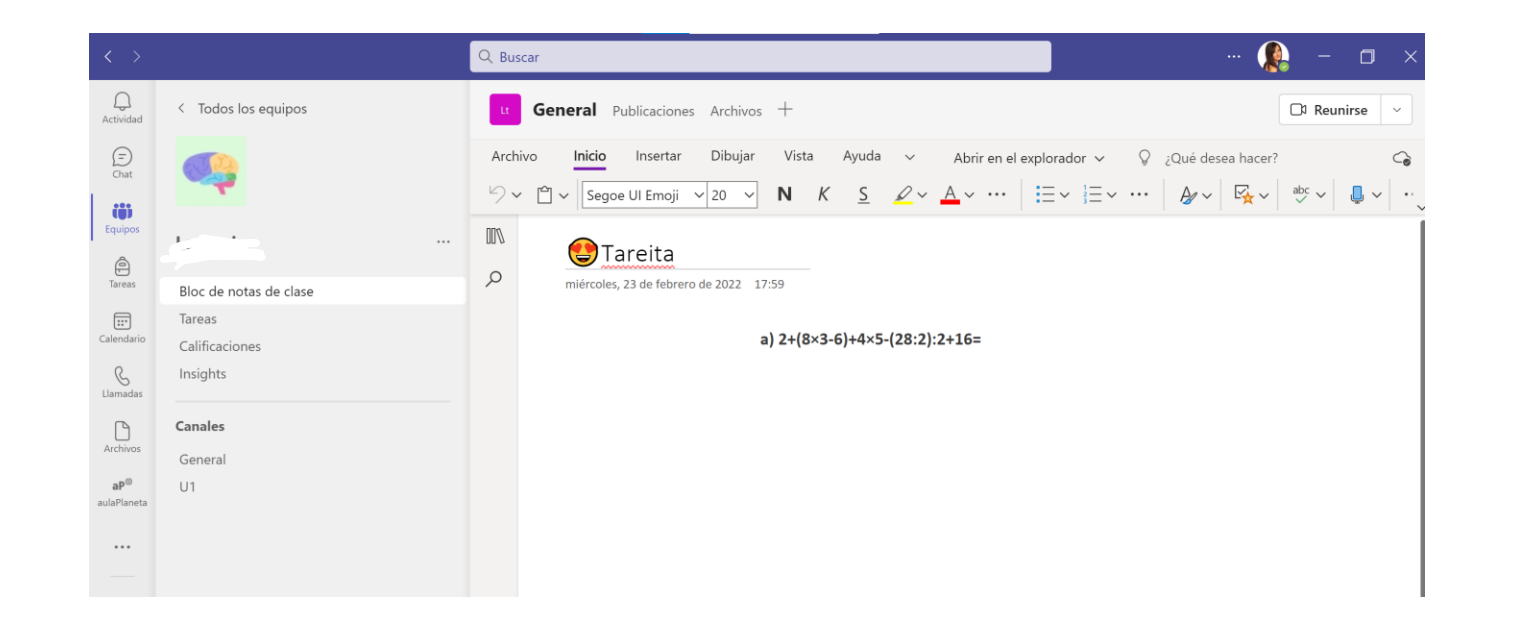

# EGRA TU CLASSNOTE EN TEAT

**Corrige de forma sencilla las tareas**